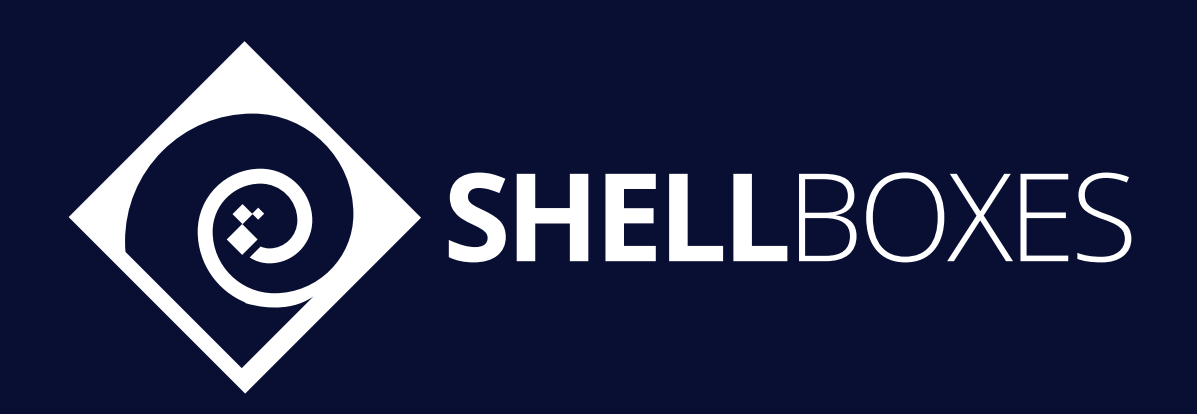

# Morphswap

# Smart Contract Security Audit

Prepared by ShellBoxes Nov 22nd, 2022 - Dec 2nd, 2022 [Shellboxes.com](https://shellboxes.com) [contact@shellboxes.com](mailto:contact@shellboxes.com)

# Document Properties

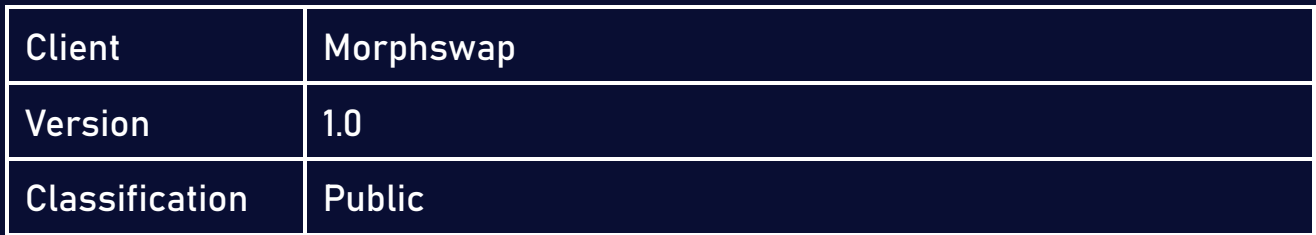

# Scope

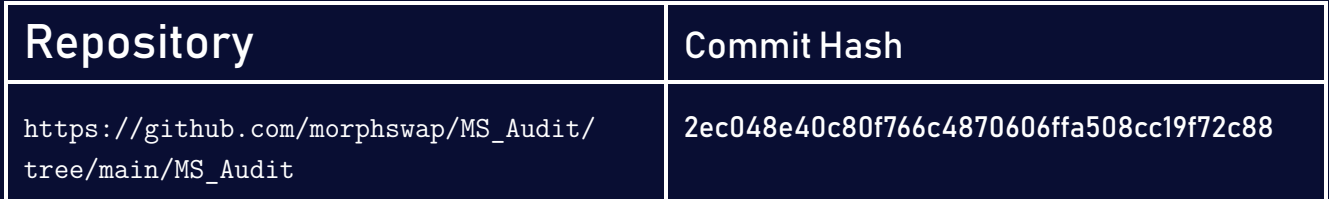

# Re-Audit

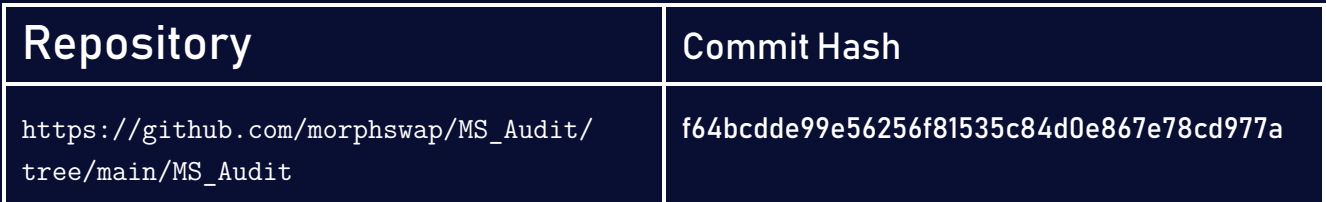

# **Contacts**

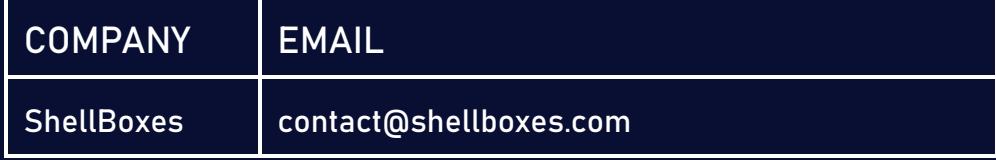

# **Contents**

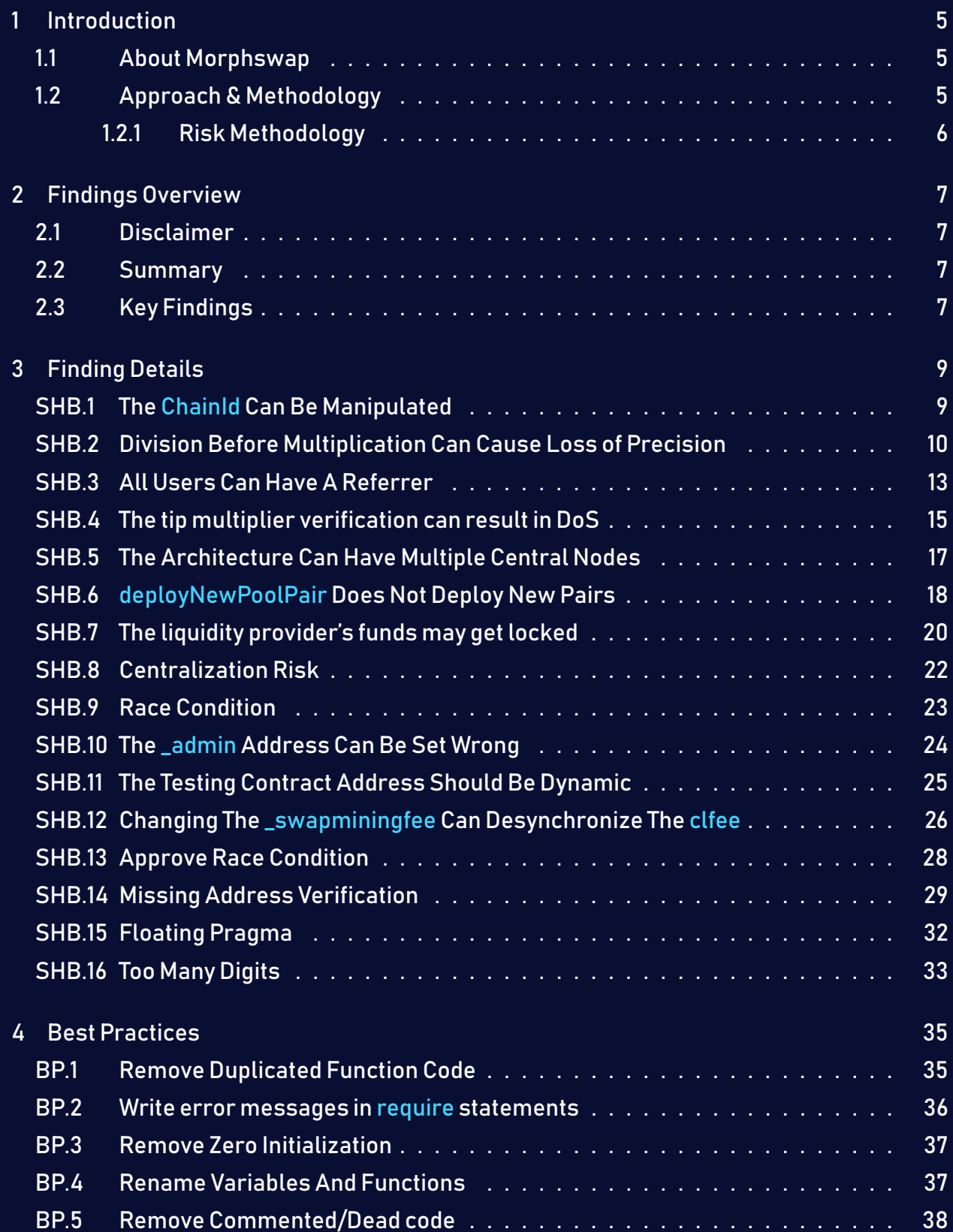

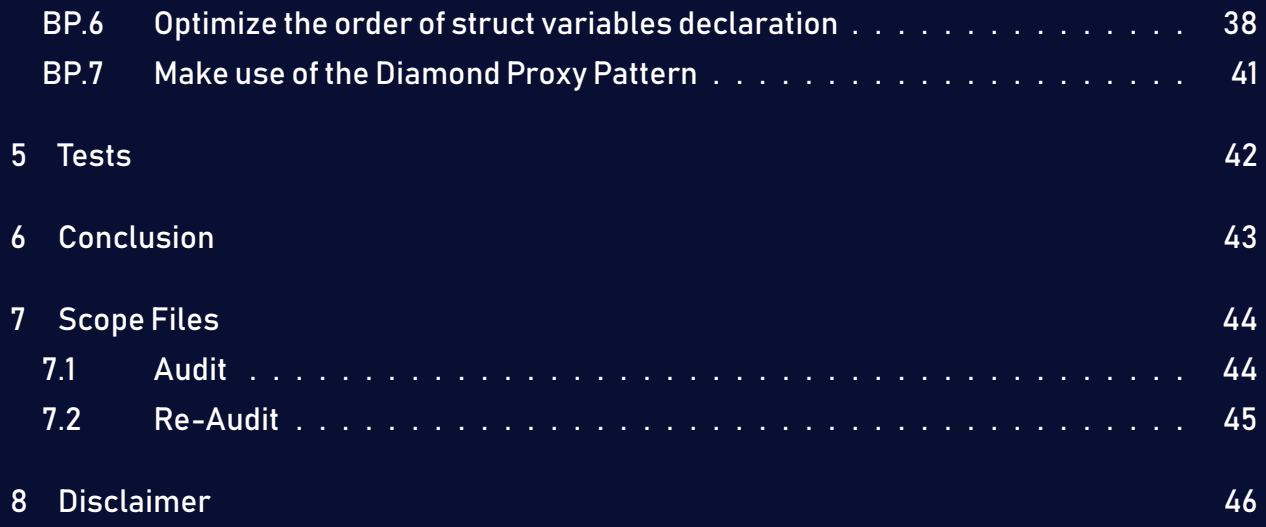

# <span id="page-4-0"></span>1 Introduction

Morphswap engaged ShellBoxes to conduct a security assessment on the Morphswap beginning on Nov 22<sup>nd</sup>, 2022 and ending Dec 2<sup>nd</sup>, 2022. In this report, we detail our methodical approach to evaluate potential securityissues associatedwith theimplementation of smart contracts, by exposing possible semantic discrepancies between the smart contract code and design document, and by recommending additional ideas to optimize the existing code. Our findings indicate that the current version of smart contracts can still be enhanced further due to the presence of many security and performance concerns.

This document summarizes the findings of our audit.

## <span id="page-4-1"></span>1.1 About Morphswap

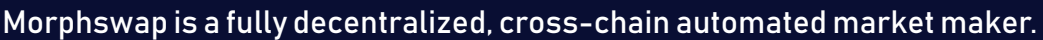

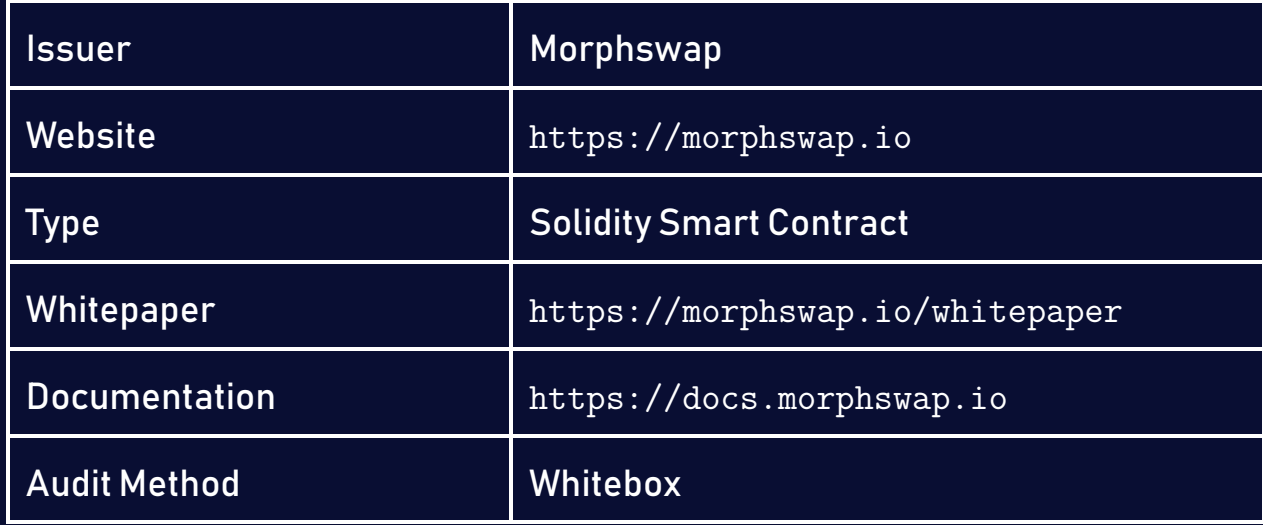

# <span id="page-4-2"></span>1.2 Approach & Methodology

ShellBoxes used a combination of manual and automated security testing to achieve a balance between efficiency, timeliness, practicability, and correctness within the audit's scope. While manual testing is advised for identifying problems in logic, procedure, and implementation, automated testing techniques help to expand the coverage of smart contracts and can quickly detect code that does not comply with security best practices.

#### <span id="page-5-0"></span>1.2.1 Risk Methodology

Vulnerabilities or bugs identified by ShellBoxes are ranked using a risk assessment technique that considers both the LIKELIHOOD and IMPACT of a security incident. This framework is effective at conveying the features and consequences of technological vulnerabilities.

Its quantitative paradigm enables repeatable and precise measurement, while also revealing the underlying susceptibility characteristics that were used to calculate the Risk scores. A risk level will be assigned to each vulnerability on a scale of 5 to 1, with 5 indicating the greatest possibility or impact.

- $-$  Likelihood quantifies the probability of a certain vulnerability being discovered and exploited in the untamed.
- $-$  Impact quantifies the technical and economic costs of a successful attack.
- $-$  Severity indicates the risk's overall criticality.

Probability and impact are classified into three categories: H, M, and L, which correspond to high, medium, and low, respectively. Severity is determined by probability and impact and is categorized into four levels, namely Critical, High, Medium, and Low.

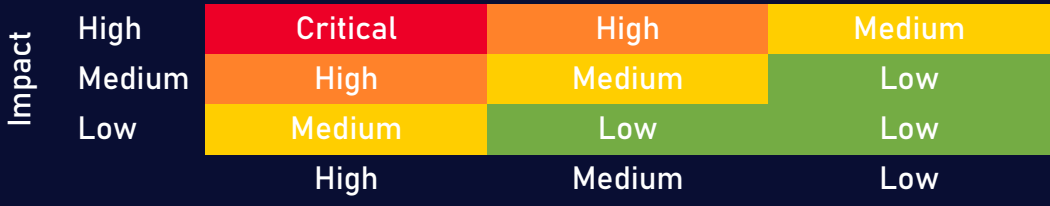

Likelihood

# <span id="page-6-0"></span>2 Findings Overview

# <span id="page-6-1"></span>2.1 Disclaimer

Aside from the issues listed in the findings section, the audit team has encountered Stack too deep compilation errors in the contracts during the audit. Furthermore, the project lacks any unit, integration, or end-to-end testing methodologies that ensure the correctness of the contracts' functionalities, these tests are extremely critical and can help discover multiple bugs before deployment which can save potentially lost funds.

Additionally, the majority of smart contracts contain commented code, and the names of the variables and functions are not always obvious or well-documented, which could have helped in the discovery of further concerns.

Many functions from the OverallContract and PingContract contracts delegate calls to static addresses, which are not verified contracts, our auditors assume that those contracts are the same as the contracts in the project.

The Re-Audit phase resulted in the remediation of eleven issues after the team of auditors accompanied the Morphswap team in implementing the recommendations and validating the code's correctness. However, the Stack too deep compilation error still exists, we recommend keeping this issue in mind in order to avoid any future complications.

# <span id="page-6-2"></span>2.2 Summary

The following is a synopsis of our conclusions from our analysis of the Morphswap implementation. During the first part of our audit, we examine the smart contract source code and run the codebase via a static code analyzer. The objective here is to find known coding problems statically and then manually check (reject or confirm) issues highlighted by the tool. Additionally, we check business logics, system processes, and DeFi-related components manually to identify potential hazards and/or defects.

# <span id="page-6-3"></span>2.3 Key Findings

The smart contracts' implementation might be improved by addressing the discovered flaws, which include , 5 high-severity, 7 medium-severity, 3 low-severity, 1 informational-severity vulnerabilities.

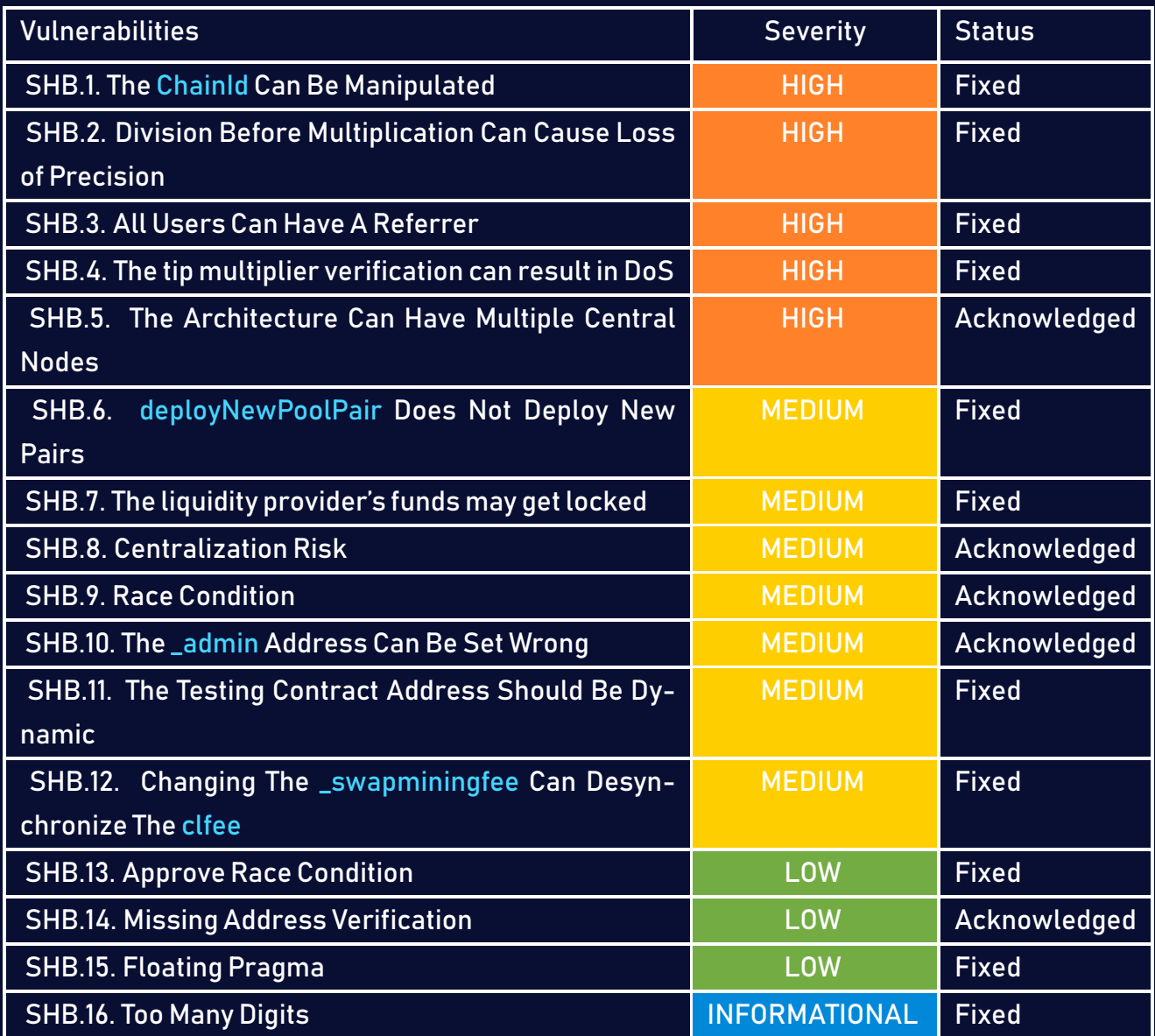

# <span id="page-8-0"></span>3 Finding Details

## <span id="page-8-1"></span>SHB.1 The ChainId Can Be Manipulated

<span id="page-8-3"></span><span id="page-8-2"></span>• Severity: HIGH

• Likelihood : 2

• Status : Fixed

• Impact : 3

#### Description:

The chainid variable is initialized in the OverallContract's constructor based on the value of the chain\_id argument, therefore this variable can be manipulated by the owner.

#### Exploit Scenario:

The owner incorrectly initializes the chainid variable, causing all functionality that relies on this variable to be executed with an incorrect value.

#### Files Affected:

#### SHB.1.1: OverallContract.sol

```
198 constructor(uint chain_id, bool _isCentral, address mstoken, uint
       \hookrightarrow proposalLifespan, uint8 internalchainid, address claddress,
       \hookrightarrow address cloracle, uint clfee, address cl to nativecoin address){
199 \alpha admin = msg.sender;
200 txnum = 0;
201 pairTracker = 0;
202 chainid = chain id;
203 defaultTipMultiplier = 2;
```
#### Recommendation:

Consider extracting the chain ID based on the following code:

#### SHB.1.2: getChainID

```
function getChainID() external view returns (uint256) {
   uint256 id;
   assembly {
       id := chainid()}
   return id;
}
```
#### Updates

The Morphswap team has fixed this issue by using the chainid() opcode instruction in the inline-assembly code to initialize the chainid variable with id of the current chain. This opcode can be used to prevent replay attacks between different chains.

```
SHB.1.3: OverallContract.sol
203 uint id;
204 assembly {
_{205} id := chainid()
206 }
207 chainid = id;
```
# <span id="page-9-0"></span>SHB.2 Division Before Multiplication Can Cause Loss of Precision

- <span id="page-9-2"></span><span id="page-9-1"></span>• Severity: HIGH
- Status : Fixed
- Likelihood : 2
- Impact : 3

#### Description:

The referral bonus is an amount that is taken from saleamount and sent to the admin or the referral, the refbonus variable is divided by 10000 before getting multiplied by \_refbonusmultiplier or \_refbonusmultiplier\*2. This can result in a signification loss of precision in the division operation.

The same issue exists in the BuyWithNativeCoinContract.

#### Exploit Scenario:

- The saleamount is lower than 10000, the refbonus value will be rounded to zero.
- In the case where saleamount =  $k^*10000$  + p where k is an integer, p is an integer and 0 < p < 10000, the result of saleamountwill be inaccurate, and it will result in a significant loss of precision.

#### Files Affected:

#### SHB.2.1: BuyContract.sol

```
255 uint refbonus = (saleamount)/10000;
256 uint endsaleamount = saleamount - (refbonus * _refbonusmultiplier);
257 if (referred to referrer[msg.sender] == address(0)) {
258 endsaleamount = saleamount - (refbonus * ( refbonusmultiplier*2));
259 require(IERC20(cvp.thischainasset).transferFrom(msg.sender, _admin,
           \hookrightarrow refbonus * ( refbonusmultiplier*2) ), "Error transferring
           \hookrightarrow tokens; make sure contract has allowance");
260 } else {
261 require(IERC20(cvp.thischainasset).transferFrom(msg.sender,
           \hookrightarrow referred to referrer[msg.sender], refbonus *
           \hookrightarrow _refbonusmultiplier ), "Error transferring tokens; make sure
           \leftrightarrow contract has allowance");
262 }
```
#### SHB.2.2: BuyWithNativeCoinContract.sol

```
253 uint onetenthousandth = (posttip value)/10000;
254 uint endsaleamount;
255 if (referred to referrer[msg.sender] == address(0)) {
256 endsaleamount = posttip_value - (onetenthousandth * (
          \rightarrow refbonusmultiplier*2));
```

```
257 (bool refbonusresult, ) = _{\text{admin.call} {value: onetenthousandth * (
          \rightarrow _refbonusmultiplier*2)}("");
258 require (refbonusresult);
259 } else {
260 endsaleamount = posttip_value - (onetenthousandth *
            \hookrightarrow _refbonusmultiplier);
261 (bool refbonusresult, ) = referred to referrer[msg.sender].call{
          \hookrightarrow value: onetenthousandth * _refbonusmultiplier}("");
262 require (refbonusresult);
263 }
```
#### Recommendation:

Before performing the division operation, consider multiplying the refbonus variable by \_refbonusmultiplier if the referred\_to\_referrer[msg.sender] equals address(0), otherwise multiply it by \_refbonusmultiplier\*2 if it does not.

#### Updates

The Morphswap team resolved this issue by performing multiplication operations before division.

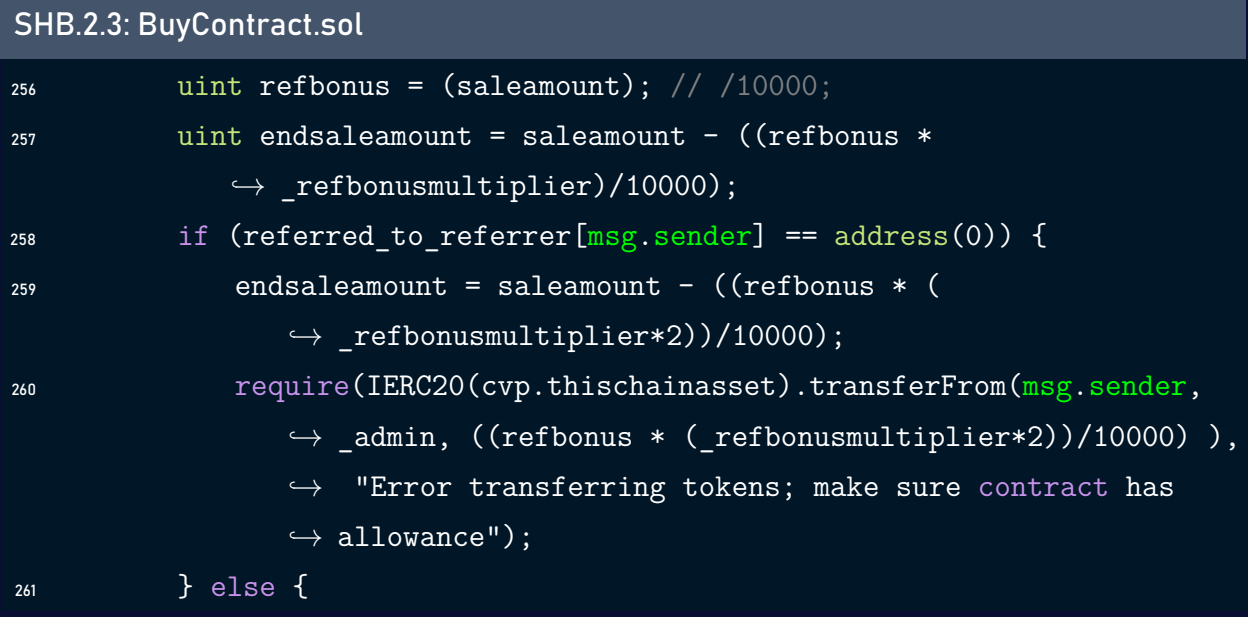

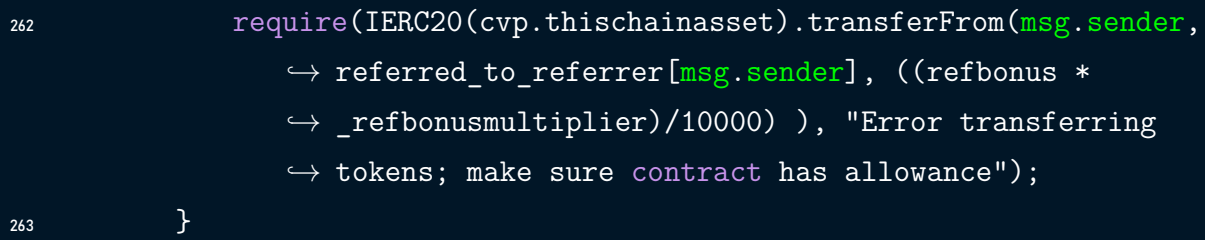

#### SHB.2.4: BuyWithNativeCoinContract.sol

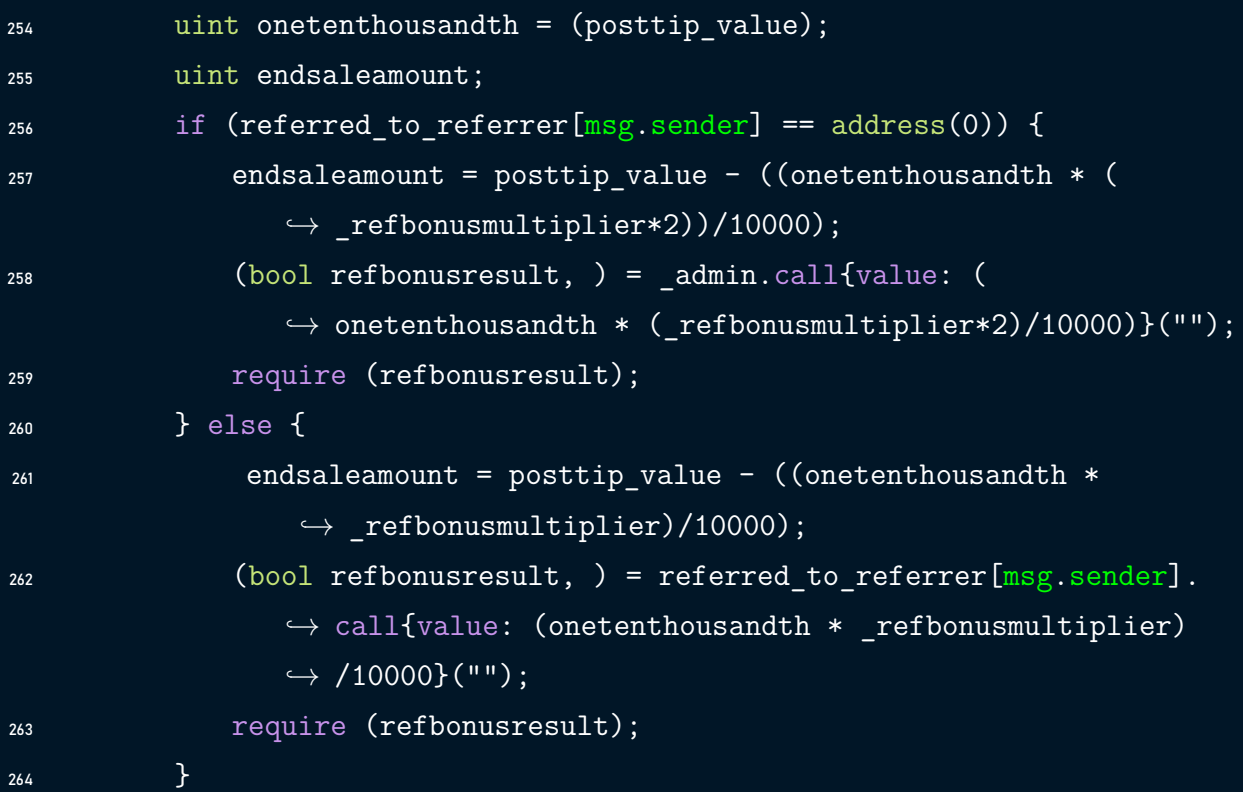

# <span id="page-12-0"></span>SHB.3 All Users Can Have A Referrer

```
• Severity: HIGH
• Status : Fixed
                                               • Likelihood : 3
                                               • Impact : 2
```
#### Description:

The setReferrer function allows a user to choose a referrer in order to get a reduction on his first transaction. However, every user will be able to get a referrer bylooking for a user that has already made a transaction on the protocol from the transaction history.

#### Exploit Scenario:

- 1. The user uses the transaction history in order to extract an address of a user that has already performed a transaction in the MorphSwap contracts.
- 2. The user sets this address as his referrer using the setReferrer function.
- 3. The user gets a reduction on his first transaction in the MorphSwap protocol.

#### Files Affected:

```
SHB.3.1: OverallContract.sol
```

```
396 function setReferrer(address _referrer) public returns (bool) {
397 require(referred to referrer[msg.sender] == address(0));
398 require(old user[ referrer]);
399 referred to referrer[msg.sender] = referrer;
400 referrer to referred[ referrer].push(msg.sender);
401 return true;
402 }
```
#### Recommendation:

Consider documenting this behavior in the referral functionality.

#### Updates

The Morphswap team resolved the issue by disabling the setReferrer function, and documenting this behavior in the project's documentation: [Referrals | Morphswap.](https://docs.morphswap.io/referrals/)

#### SHB.3.2: OverallContract.sol

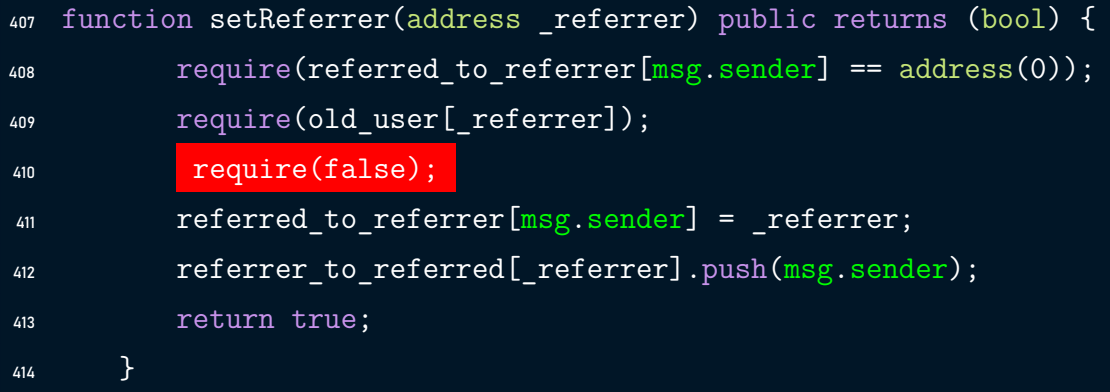

#### <span id="page-14-0"></span>SHB.4 The tip multiplier verification can result in DoS

<span id="page-14-2"></span><span id="page-14-1"></span>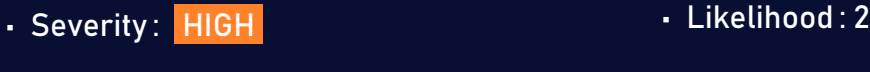

• Status : Fixed • Impact : 3

#### Description:

In the buy and buyWithNativeCoin functions, the user can manipulate the c2 argument in order to pay a lower tip amount, while buying from a different chain using the pairID argument. In the PingContract, there is a check in place to prevent this action upon receipt of the ping; however, this check can result in a Denial of Service if the tip multiplier is greater than 255 due to a rounding error that occurs when casting the tip multiplier to an uint8.

#### Files Affected:

#### SHB.4.1: BuyContract.sol  $236$  require(tipamarg >= (multichainhop ? (ecid\_to\_tipmul[c2]\*defaultTip\*3)/2  $\rightarrow$  : ecid to tipmul[idToPair[pairID].otherchain]\*defaultTip) msg.  $\hookrightarrow$  sender == address(this), "Declared tip amount must be greater  $\hookrightarrow$  than default tip");

#### SHB.4.2: BuyWithNativeCoin.sol

```
218 require(tipamarg >= (multichainhop ? (ecid to tipmul[c2]*defaultTip*3)/2
       \rightarrow : ecid to tipmul[idToPair[pairID].otherchain]*defaultTip) msg.
       \leftrightarrow sender == address(this), "Declared tip amount must be greater
       \hookrightarrow than default tip");
```
#### SHB.4.3: PingContract.sol

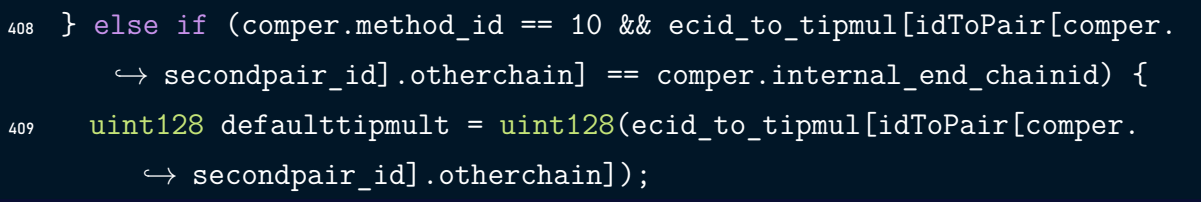

#### Recommendation:

Consider verifying the tip multiplier to be less than 256 in order to avoid type conversion errors.

#### Updates

The Morphswap team fixed the issue by verifying that the tip multiplier transmitted in the txobj is less than 256, allowing it to be stored in a uint8 without type conversion errors.

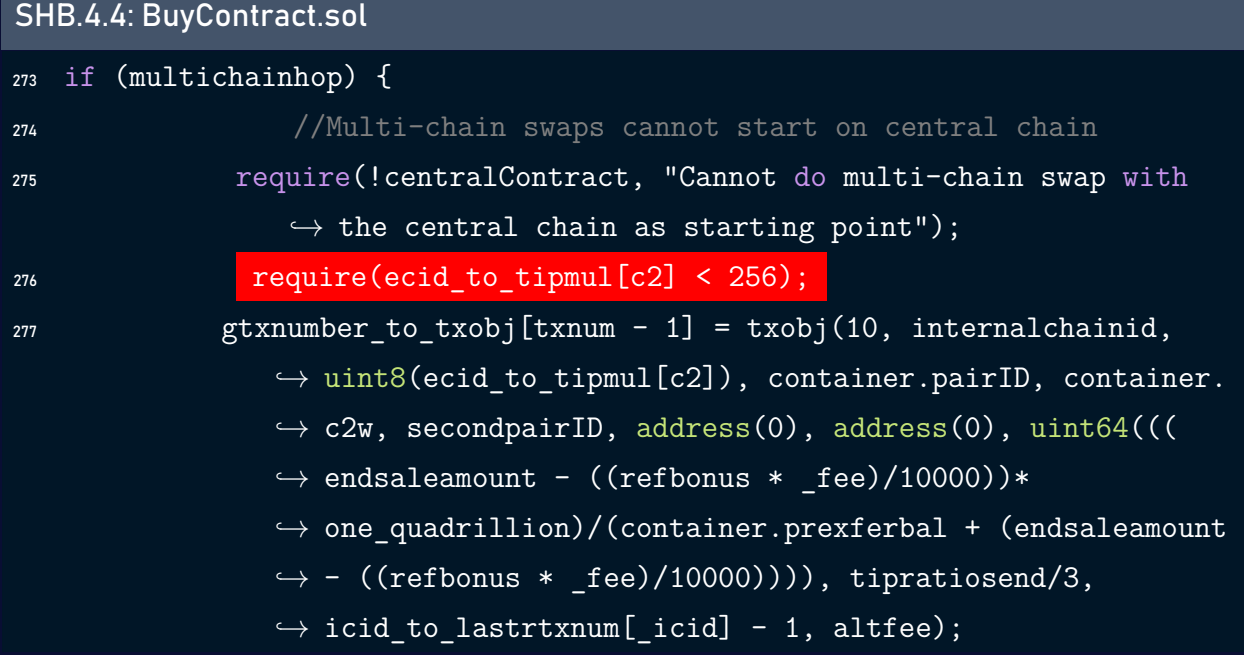

#### <span id="page-16-0"></span>SHB.5 The Architecture Can Have Multiple Central Nodes

<span id="page-16-2"></span><span id="page-16-1"></span>• Severity: HIGH

• Likelihood : 2

• Status : Acknowledged

• Impact : 3

#### Description:

As mentioned in the documentation, the protocol's architecture has a single central node and many peripheral nodes. The centralContract is a boolean variable that tells if a chain is a central chain or a peripheral chain, this variable can bemanipulated by the admin, this can result in having multiple central chains which can introduce unexpected behaviors.

#### Files Affected:

#### SHB.5.1: OverallContract.sol

```
198 constructor(uint chain_id, bool _isCentral, address mstoken, uint
       \hookrightarrow proposalLifespan, uint8 _internalchainid, address claddress,
       \hookrightarrow address cloracle, uint _clfee, address cl_to_nativecoin_address){
199 \alpha admin = msg.sender;
200 txnum = 0;
201 pairTracker = 0;
202 chainid = chain id;
203 defaultTipMultiplier = 2;
204 //defaultTipAlternate should be set with the (updateAlternateTipDefault
       \leftrightarrow -> fulfillAltPrice) function sequence before using/activating
       \leftrightarrow alternate tip payment
205 defaultTipAlternate = 100000 ether;
206 //atlernatetip is divided by 2, so a value of 3 is effectively 150%
207 alternateTipMult = 3;
208 centralContract = isCentral;
```
#### Recommendation:

Consider setting the centralContract variable to true, only if the chainID is equal to the polygon's chain ID 137.

#### Updates

The Morphswap team acknowledged the issue, stating that it is intended as there will be many instances in the future where they may want to have multiple deployments on the same chain.

## <span id="page-17-0"></span>SHB.6 deployNewPoolPair Does Not Deploy New Pairs

- Severity: MEDIUM
- Status : Fixed
- <span id="page-17-2"></span><span id="page-17-1"></span>• Likelihood : 1
- Impact : 3

#### Description:

The deployNewPoolPair function is supposed to create new pool pairs. However, this function does not perform any pair creations, rendering the functionality unusable.

#### Files Affected:

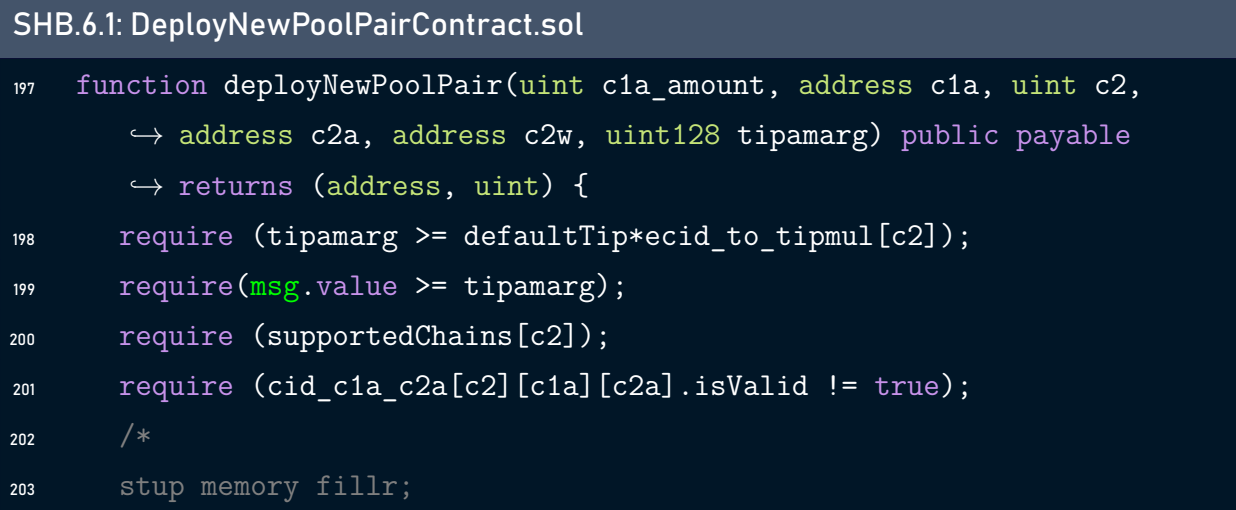

```
204 fillr.c1a = c1a;
205 fillr.hel = c1a_amount;
206 fillr.wlt = c2w;
207 fillr.c2a = c2a;
208 fillr.c2 = c2;*/209 if (tipamarg > 0){
210 return (c2w, c1a_amount);
211 }
212 return (c1a, c2);
```
#### Recommendation:

Considerimplementing the requiredlogic of thedeployNewPoolPair function and deploying a new AssetPool within it.

#### Updates

The Morphswap team resolved the issue by removing the return statement and requiring the node to be non-central in order to enable the deployNewPoolPair function to avoid the desynchronization issues.

```
SHB.6.2: DeployNewPoolPairContract.sol
209 if (tipamarg > 0){
210 return (c2w, c1a_amount);
211 }
212 //return (c1a, c2);
213 /**/
214 stackTooDeep_avoider3 memory container;
215 container.c2w = c2w;
216 container.c<sup>1a</sup> = c<sup>1</sup>a;
217 container.c2a = c2a;
218 container.c2 = c2;
219 container.c1a amount = c1a amount;
220 //ADDED (7/30): require(tcw_firstca_secondca_txo[c2w][c1a][c2a].alt_fee
       \leftrightarrow == false); tcw firstca secondca txo[c2w][c1a][c2a].alt fee = true
```

```
\hookrightarrow ;
221 require(tcw_firstca_secondca_txo[c2w][c1a][c2a].alt_fee == false);
222 tcw_firstca_secondca_txo[c2w][c1a][c2a].alt_fee = true;
223 uint64 _icid = chainid_to_internalchainid[c2];
224 require(!centralContract);
```
### <span id="page-19-0"></span>SHB.7 The liquidity provider's funds may get locked

<span id="page-19-1"></span>• Severity: MEDIUM

<span id="page-19-2"></span>• Likelihood : 1

• Status : Fixed

• Impact : 3

#### Description:

The singleSidedLiquidity function allows a liquidity provider to deposit an amount of native tokens or ERC20 tokens into an asset pool, there is a scenario where the user's funds can get locked in the contract without being used in any use-case.

#### Exploit Scenario:

The caller will send a value of the native asset and thecla is different from the address(0), therefore, the native token funds will be lost.

#### Files Affected:

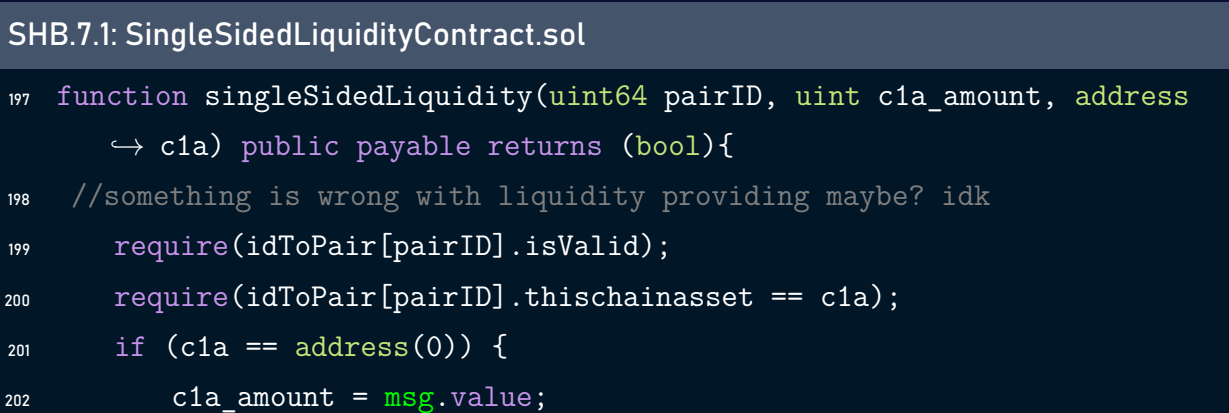

```
203 address payable tempad = payable(idToPair[pairID].thischainpool);
204 (bool sentresult, ) = tempad.call{value: msg.value}("");
205 require(sentresult);
206 } else {
207 require(IERC20(c1a).transferFrom(msg.sender, idToPair[pairID].
             \hookrightarrow thischainpool, c1a_amount));
208 }
209
210 (bool sent, uint addedlp, uint oldlpts) = AssetPool(payable(idToPair
          \hookrightarrow [pairID].thischainpool)).addLiquidity(msg.sender, c1a amount);
211 require(sent);
212 if (old user[msg.sender] == false) {
213 old user [msg.sender] = true;214 }
215
216 emit SingleLiq(pairID, c1a, msg.sender, c1a_amount, addedlp, oldlpts
          \leftrightarrow, block.number, 4);
217 return true;
218 }
```
#### Recommendation:

Consider verifying the msg.value to be equal to zero when the cla is different from the address(0).

#### Updates

The Morphswap team resolved the issue by verifying themsg.valueto be equal to zero when the c1a is different from the address(0).

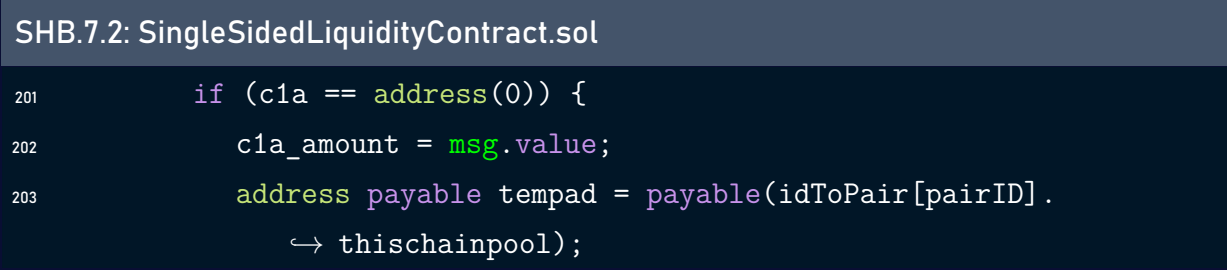

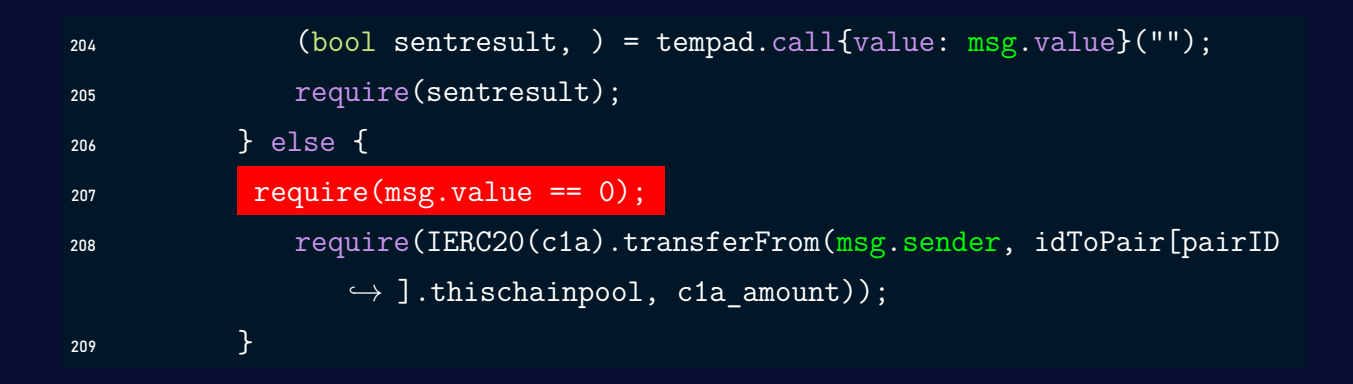

### <span id="page-21-0"></span>SHB.8 Centralization Risk

- <span id="page-21-1"></span>• Severity: MEDIUM
- Status : Acknowledged
- <span id="page-21-2"></span>• Likelihood : 1
- Impact : 3

#### Description:

The withdrawC function allows the admin to withdraw any amount of tokens or native funds from the contract, this represents a significant centralization risk where the owner has too much control over the contract's funds.

#### Files Affected:

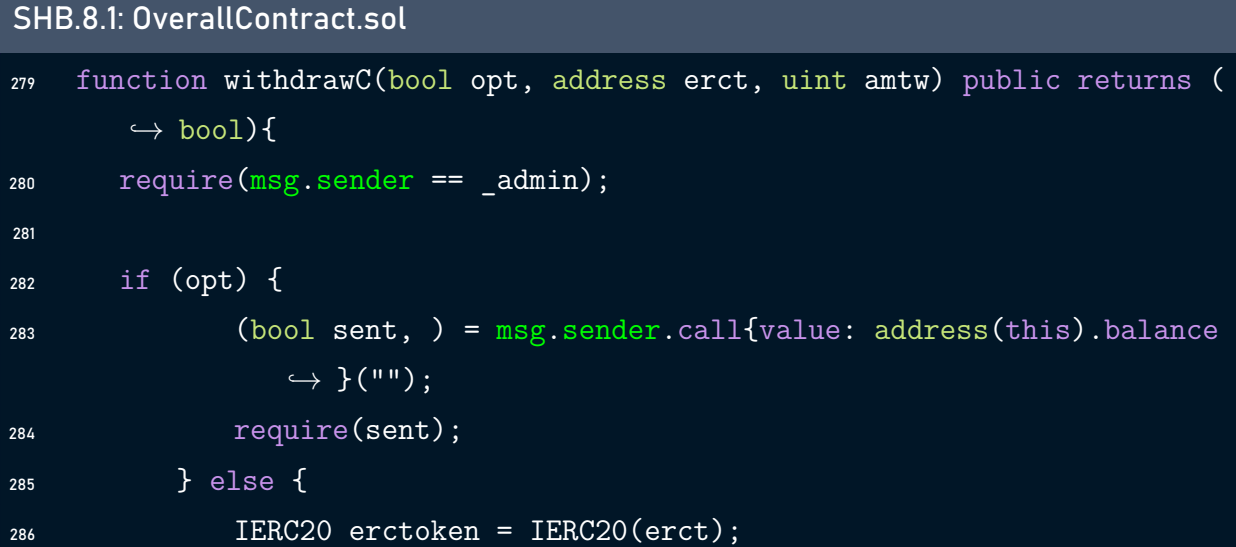

```
287 require(erctoken.transfer(msg.sender, amtw), "Failed to send
                \hookrightarrow asset");
288 }
289 return true;
290 }
```
#### Recommendation:

Consider limiting this functionality to reduce the power of the owner, and using a multisig wallet as the owner, to include multiple parties in decision-making in the contracts.

#### Updates

The Morphswap team acknowledged the issue, stating that the contract will not have funds even if it contains a receive and a fallback functions.

### <span id="page-22-0"></span>SHB.9 Race Condition

- <span id="page-22-1"></span>• Severity: MEDIUM • Likelihood : 1
- Status : Acknowledged
- <span id="page-22-2"></span>• Impact : 3

#### Description:

A race condition vulnerability occurs when the code depends on the order of the transactions submitted to it. The project contains some modifiable variables that might be impacted by the execution order of the transaction.

#### Exploit Scenario:

The swap miner calls the oraclePing function from the PingContract contract using a specific value of the \_swapminingfee, then the admin changes the \_swapminingfee. If the admin's transaction gets mined first, the swap miner's transaction will be executed using the new value of \_swapminingfee generating an unexpected output.

#### Files Affected:

#### SHB.9.1: OverallContract.sol

```
348 function changeSMfee(uint newfee) public returns (bool) {
349 require(msg.sender == \text{admin});
350 Swapminingfee = newfee;
351 return true;
352 }
```
#### Recommendation:

It is recommended to add the swap mining fee as an argument to the oraclePing function, then verify that it is the same as the one that is stored in the contract. Also, consider notifying the community with any change in the fee structure.

#### Updates

The Morphswap team acknowledged the risk, stating that the issue has a low probability of occurrence knowing that only the admin can modify the \_swapminingfee.

### <span id="page-23-0"></span>SHB.10 The \_admin Address Can Be Set Wrong

<span id="page-23-1"></span>• Severity: MEDIUM

- <span id="page-23-2"></span>• Likelihood : 1
- Status : Acknowledged • Impact : 3

#### Description:

The  $\_admin$  address can be set to a wrong address or to the address(0) which can render all the privileged action nonfunctional.

#### Files Affected:

#### SHB.10.1: OverallContract.sol

```
353 function setAdmin(address newadmin) public returns (bool){
354 require(msg.sender == \text{admin});
355 \text{admin} = \text{newadmin};356 return true;
357 }
```
#### Recommendation:

Consider changing the admin in two steps, the first step is to set an address as a requested admin, then the second step requires the temporary admin to accept the request and get promoted to an admin.

#### Updates

The Morphswap team acknowledged the issue, stating that the \_admin address will be set to the address(0) once development is complete.

#### <span id="page-24-0"></span>SHB.11 The Testing Contract Address Should Be Dynamic

- <span id="page-24-1"></span>- Severity: MEDIUM • Likelihood : 1
- Status : Fixed

<span id="page-24-2"></span>• Impact : 3

#### Description:

The OverallContract makes use of the TestingContract to change some of its variables, mainly the addresses of the contracts used in the context of the OverallContract. However, the address of the TestingContract is hard-coded in the OverallContract, this address should be updated depending on the chainid.

#### Files Affected:

#### SHB.11.1: OverallContract.sol

```
263 //TODO remove function for launch
264 function changeContractAddress(uint cn, address ca) public {
265 //CHANGE TO ADDRESS OF TestingContract
266 require(msg.sender == _admin);
267 address(0x476718Ea98525f6EEBa3689b321E709522aE0930).delegatecall(
             \hookrightarrow msg.data);
268 }
```
#### Recommendation:

Consider storing the TestingContract address in a variable and initializing it in the constructor.

#### Updates

The Morphswap team resolved the issue by storing the TestingContract address in the testingContract variable and initializing it in the OverallContract's constructor.

SHB.11.2: OverallContract.sol <sup>241</sup> testingContract = 0xe9C8faCB383a10a2F2d20EDB25Ce270F37F0352d;

# <span id="page-25-0"></span>SHB.12 Changing The \_swapminingfee Can Desynchronize The clfee

- <span id="page-25-1"></span>- Severity: MEDIUM • Likelihood : 2
- Status : Fixed
- <span id="page-25-2"></span>
- Impact : 2

#### Description:

The \_swapminingfee and the clfee are interrelated, the \_swapminingfee equals clfee\*11/10. However, the changeSMfee function changes the\_swapminingfee without any change in the

clfee function, which will result in a desynchronization between the two values.

#### Files Affected:

```
SHB.12.1: OverallContract.sol
```

```
342 function changeCLfee(uint newfee) public returns (bool) {
```

```
343 require(msg.sender == \alphadmin);
344 clfee = newfee;
```

```
345 swapminingfee = (newfee*11)/10;
```

```
346 return true;
```

```
347 }
```
#### SHB.12.2: OverallContract.sol

```
348 function changeSMfee(uint newfee) public returns (bool) {
```

```
349 require(msg.sender == \alphadmin);
```

```
350 Swapminingfee = newfee;
```

```
351 return true;
```
<sup>352</sup> }

#### Recommendation:

Consider updating the clfee when modifying the \_swapminingfee.

#### Updates

The Morphswap team resolved the issue by modifying the changeSMfee function to update the clfee when modifying the \_swapminingfee.

```
SHB.12.3: OverallContract.sol
358 function changeSMfee(uint newfee) public returns (bool) {
359 require(msg.sender == _admin);
360 Swapminingfee = newfee;
361 clfee = (newfee*10)/11;362 return true;
363 }
```
### <span id="page-27-0"></span>SHB.13 Approve Race Condition

<span id="page-27-2"></span><span id="page-27-1"></span>• Severity: LOW

• Likelihood : 1

• Status : Fixed

• Impact : 2

#### Description:

The standard ERC20 implementation contains a widely known racing condition in its approve function.

#### Exploit Scenario:

A spender can witness the token owner broadcast a transaction altering their approval and quickly sign and broadcast a transaction using transferFrom to move the current approved amount from the owner's balance to the spender. If the spender's transaction is validated before the owner's, the spender will be able to get both approval amounts of both transactions.

#### Files Affected:

```
SHB.13.1: AssetPool.sol
254 function approve(address spender, uint256 amount) public virtual
       \hookrightarrow override returns (bool) {
255 _approve(_msgSender(), spender, amount);
256 return true;
257 }
```
#### Recommendation:

We recommend using increaseAllowance and decreaseAllowance functions to modify the approval amount instead of using the approve function to modify it.

#### Updates

The Morphswap team resolved the issue by disabling the approve function.

#### SHB.13.2: AssetPool.sol <sup>162</sup> function approve(address spender, uint256 amount) public virtual  $\rightarrow$  override returns (bool) { <sup>163</sup> \_approve(\_msgSender(), spender, amount); 164 require(false); <sup>165</sup> return true; 166 }

## <span id="page-28-0"></span>SHB.14 Missing Address Verification

<span id="page-28-2"></span><span id="page-28-1"></span>• Severity : LOW • Status : Acknowledged • Likelihood : 1 • Impact : 2

#### Description:

Certain functions lack a safety check in the address, the address-type arguments should include a zero-address test. Otherwise, the contract's functionality may become inaccessible.

#### Exploit Scenario:

- The caller sets the ca argument to the address(0), one of the contract addresses can then be set to the address(0) depending on the cn argument value, this will result in a denial of service in one or multiple functionalities of the contract. 2
- The admin sets mstoken, claddress, cloracle or the cl\_to\_nativecoin\_address argument to the address(0), which will result in a denial of service in one or multiple functionalities of the contract and generate unexpected behaviors.

 $\cdot$  The admin sets the neworacle argument to the address(0), which will result in a denial of service in one or multiple functionalities of the contract and generate unexpected behaviors.

#### Files Affected:

#### SHB.14.1: TestingContract.sol

```
197 function changeContractAddress(uint cn, address ca) public {
_{198} if (cn == 1){
199 buyContract = ca;
200 } else if (cn == 2){
201 buyWithNativeCoinContract = ca;
202 } else if (cn == 3){
203 deployNewPoolPairContract = ca;
204 } else if (cn == 4){
205 finishPoolPairContract = ca;
_{206} } else if (cn == 5) {
207 autoTwoSidedLiquidityContract = ca;
208 } else if (cn == 6){
209 manualTwoSidedLiquidityContract = ca;
_{210} } else if (cn == 7){
211 finishLiquidityContract = ca;
_{212} } else if (cn == 8) {
213 confirmRemoveBothSidesLiqContract = ca;
214 } else if (cn == 9){
215 addSupportedChainsContract = ca;
216 } else if (cn == 10){
217 acknowledgeFinishLiquidityContract = ca;
218 } else if (cn == 11){
219 governanceContract = ca;
220 } else if (cn == 12){
221 singleSidedLiquidityContract = ca;
_{222} } else if (cn == 13) {
223 cancelManualEscrowContract = ca;
```

```
224 } else if (cn == 14){
225 pingContract = ca;
226 }
227 }
```
#### SHB.14.2: OverallContract.sol

```
198 constructor(uint chain_id, bool _isCentral, address mstoken, uint
       \rightarrow proposalLifespan, uint8 internalchainid, address claddress,
       \hookrightarrow address cloracle, uint _clfee, address cl_to_nativecoin_address){
199 admin = msg.sender;
200 txnum = 0;
201 pairTracker = 0;
202 chainid = chain id;
203 defaultTipMultiplier = 2;
204 //defaultTipAlternate should be set with the (updateAlternateTipDefault
       \leftrightarrow -> fulfillAltPrice) function sequence before using/activating
       \leftrightarrow alternate tip payment
205 defaultTipAlternate = 100000 ether;
206 //atlernatetip is divided by 2, so a value of 3 is effectively 150%
207 alternateTipMult = 3;
208 centralContract = isCentral;
209 fee = 30;
210 refbonusmultiplier = 10;
211 morphswaptoken = IERC20(mstoken);
212 _morphswaptoken.approve(address(this), type(uint256).max);
213 _morphswaptokenaddress = mstoken;
214 _proposalLifespan = proposalLifespan;
215 internalchainid = internalchainid;216 _claddress = claddress;
217 setChainlinkToken(_claddress);
218 setChainlinkOracle(cloracle);
219 //clfee should be in the form of no decimals (eg 100000000000000000
       \hookrightarrow instead of 0.1)
220 clfee = clfee;
```

```
221 //FIX
222 //make sure each jobid has the requesting chain's internal chain id
223 internalchainid_to_chainid[internalchainid] = chain_id;
224 //FIX
225 //FIX
226 chainid_to_internalchainid[chain_id] = internalchainid;
227 _swapminingfee = (\_clfee*11)/10;
228 one_quadrillion = 1000000000000000;
229 priceFeed = AggregatorV3Interface(cl to nativecoin address);
```
#### SHB.14.3: OverallContract.sol

```
363 function setOracleAddress(address neworacle) public returns (bool) {
364 require(msg.sender == \text{admin});
365 oracle = neworacle;
366 return true;
367 }
```
#### Recommendation:

We recommend that you make sure the addresses provided in the arguments are different from the address(0).

#### Updates

TheMorphswap team acknowledged the risk, stating that there areinstancesinwhich functionalities must be disabled for security reasons.

### <span id="page-31-0"></span>SHB.15 Floating Pragma

<span id="page-31-2"></span><span id="page-31-1"></span>• Severity: LOW

- Likelihood : 1
- Status : Fixed
- Impact : 1

#### Description:

The contract makes use of the floating-point pragma 0.8. Contracts should be deployed using the same compiler version. Locking the pragma helps ensure that contracts will not unintentionally be deployed using another pragma, which in some cases may be an obsolete version, that may introduce issues to the contract system.

#### Files Affected:

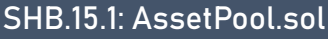

4 pragma solidity  $\hat{O}.8.0$ ;

#### SHB.15.2: Other Contracts

pragma solidity  $\hat{O}.8.12$ ;

#### Recommendation:

Consider locking the pragma version. It is advised that floating pragma should not be used in production. Both truffle-config.js and hardhat.config.js support locking the pragma version.

#### Updates

The Morphswap team resolved the issue by fixing the pragma version to 0.8.12.

### <span id="page-32-0"></span>SHB.16 Too Many Digits

• Severity: INFORMATIONAL

<span id="page-32-2"></span><span id="page-32-1"></span>• Likelihood : 1

• Status : Fixed

• Impact : 0

#### Description:

There are several places with literals with too many digits. Consider the usage of constants with exponential notation. It will increase the readability of the code and decrease the chance of the typo error in the number of digits.

#### Files Affected:

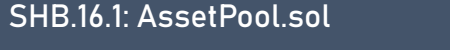

<sup>389</sup> lptosend = 10000000000000000000;

SHB.16.2: AssetPool.sol

```
75 one_quadrillion = 1000000000000000;
```
SHB.16.3: OverallContract.sol

```
228 one_quadrillion = 1000000000000000;
```
#### Recommendation:

Consider using the scientific notation to improve readability.

#### Updates

The Morphswap team resolved the issue by updating the one\_quadrillion variable to be equal to  $10^{15}$  and the lptosend to be equal to  $10^{19}$ .

```
SHB.16.4: AssetPool.sol
```

```
388 lptosend = 10**19;
```
SHB.16.5: AssetPool.sol

 $75$  one quadrillion = 10\*\*15;

#### SHB.16.6: OverallContract.sol

```
234 one quadrillion = 10**15;
```
# <span id="page-34-0"></span>4 Best Practices

# <span id="page-34-1"></span>BP.1 Remove Duplicated Function Code

#### Description:

The OverallContract and the PingContract contain an implementation to the same function code, it is recommended to remove the markNewPoolPairComplete function from the Ping-Contract.

#### Files Affected:

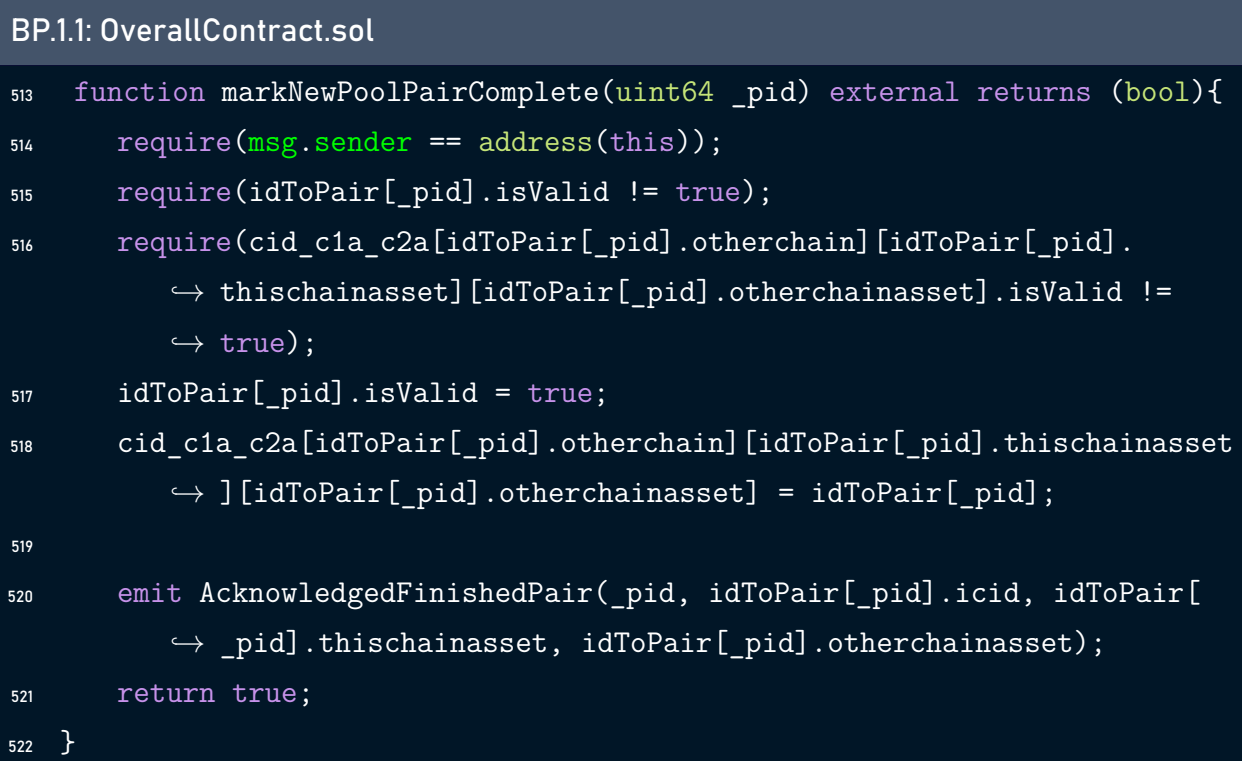

#### BP.1.2: PingContract.sol

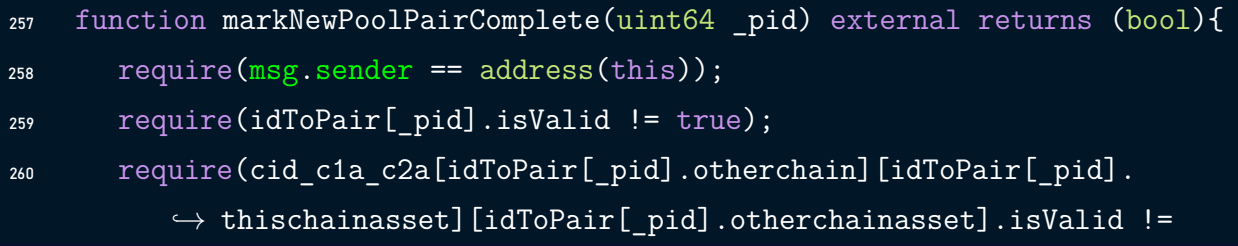

```
\leftrightarrow true);
261 idToPair[_pid].isValid = true;
262 cid_c1a_c2a[idToPair[_pid].otherchain][idToPair[_pid].thischainasset
          \rightarrow ][idToPair[_pid].otherchainasset] = idToPair[_pid];
263
264 emit AcknowledgedFinishedPair(_pid, idToPair[_pid].icid, idToPair[
          \rightarrow pid].thischainasset, idToPair[ pid].otherchainasset);
265 return true;
266 }
```
Status - Not Fixed

# <span id="page-35-0"></span>BP.2 Write error messages in require statements

#### Description:

The code contains multiple require statements that revert the transaction when the condition is not met, and throws an error, however most of the require statements do not have error messages, it is recommended to add custom error messages in all the cases in order to make the debugging easier and the code more understandable.

BP.2.1: Example

require(msg.sender ==  $\alpha$ dmin,"Only the Admin can call this function");

Files Affected:

All Contracts.

Status - Not Fixed

# <span id="page-36-0"></span>BP.3 Remove Zero Initialization

#### Description:

In solidity, there is no need to initialize a variable with its default value, this is done automatically after the variable declaration.

#### Files Affected:

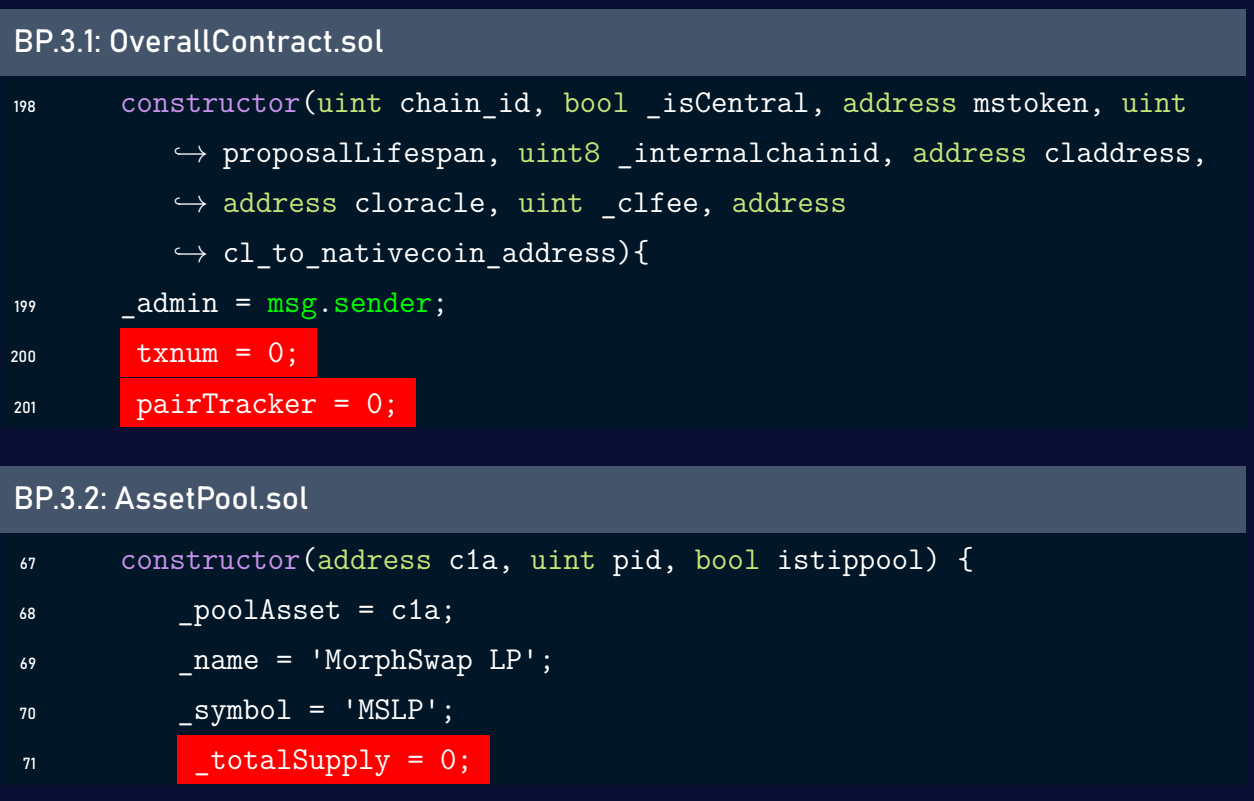

#### Status - Not Fixed

# <span id="page-36-1"></span>BP.4 Rename Variables And Functions

#### Description:

When you are naming a function, variable or a contract, You should think of a name as a tiny comment you put in your code. The key idea when naming something is to convey as much information as possible.

- Choose a word with meaning (provide some context)
- Avoid generic names (like tmp)
- Attach additional information to a name (use suffix or prefix)
- Don't make your names too long or too short
- Use consistent formatting

#### Status - Not Fixed

# <span id="page-37-0"></span>BP.5 Remove Commented/Dead code

#### Description:

The project's codebase contains alot of commented code, it is recommended that you either uncomment it to utilize it or remove it.

#### Status - Not Fixed

# <span id="page-37-1"></span>BP.6 Optimize the order of struct variables declaration

#### Description:

Variables in solidity are persisted in storage slots each measuring 256bits or 32bytes. When using a struct, it's recommended to declare small sized data types close to each other in order to reduce the contract size.

Refers to : [Storing Structs is costing you gas](https://medium.com/@novablitz/storing-structs-is-costing-you-gas-774da988895e)

#### Files Affected:

#### BP.6.1: stackTooDeep\_avoider3

```
struct stackTooDeep_avoider3{
       uint64 pairID;
       uint prexferbal;
       uint pretip_amount;
       uint tipamarg;
       address c2w;
       uint64 secondpairID;
       uint _icid;
       bool altfee;
       bool multichainhop;
       uint c1a_amount;
       address c1a;
       uint c2;
       address c2a;
       uint128 rtxnum;
       uint64 convPairId;
   }
```
#### BP.6.2: AstackTooDeep\_avoider4

```
struct stackTooDeep avoider4{
       uint64 pairID;
       address otherchainwallet;
       address thischainpool;
       uint otherchain;
       uint icid;
       uint totalval;
       uint128 sent_tipam;
       uint64 tipratiosend;
       uint128 cur_rtxnum;
       uint64 ratiosend;
```
}

```
BP.6.3: poolPair
```

```
struct poolPair {
      address thischainasset;
      address thischainpool;
      uint otherchain;
      uint8 icid;
      address otherchainasset;
      uint64 pairid;
      bool isValid;
  }
```
#### BP.6.4: txobj

```
struct txobj {
       uint8 method_id;
       uint8 internal start chainid;
       uint8 internal_end_chainid;
       uint64 pair id;
       address finalchain wallet;
       uint64 secondpair id;
       address firstchain asset;
       address finalchain asset;
       uint64 quadrillionratio;
       uint64 quadrilliontipratio;
       uint128 rtxnum;
       bool alt_fee;
   }
```

```
BP.6.5: containerone
```

```
struct containerone {
       bytes32 _requestId;
      uint8 method_id;
      uint8 internal_start_chainid;
      uint8 internal_end_chainid;
       uint64 pair id;
```

```
address finalchain_wallet;
   uint64 secondpair_id;
   address firstchain_asset;
   address finalchain_asset;
   uint64 sentratio;
   uint64 tipratio;
   uint128 rtxnum;
   bool paidwithalt;
   bytes20 swapminer;
}
```
Status - Not Fixed

# <span id="page-40-0"></span>BP.7 Make use of the Diamond Proxy Pattern

#### Description:

Because most of the contracts contain the same events and variables declared each time, causing some confusion and code duplication. We recommend making use of the Diamond Proxy Pattern in order to have unlimited functionalities without needing to worry about the contract size while following the standard and having structured, and well organized code. Please refer to the following [Ethereum Improvement Proposal](https://eips.ethereum.org/EIPS/eip-2535) for more information.

#### Status - Not Fixed

#### Conclusion:

The morphswap team will implement all of the above mentioned best practices in their upcoming versions.

# <span id="page-41-0"></span>5 Tests

Because the project lacks unit, integration, and end-to-end tests, we recommend establishing numerous testing methods covering multiple scenarios for all features in order to ensure the correctness of the smart contracts.

# <span id="page-42-0"></span>6 Conclusion

In this audit, we examined the design and implementation of Morphswap contract and discovered several issues of varying severity. Morphswap team addressed 11 issues raised in the initial report and implemented the necessary fixes, while classifying the rest as a risk with low-probability of occurrence. Shellboxes' auditors advised Morphswap Team to maintain a high level of vigilance and to keep those findings in mind in order to avoid any future complications.

# <span id="page-43-0"></span>7 Scope Files

# <span id="page-43-1"></span>7.1 Audit

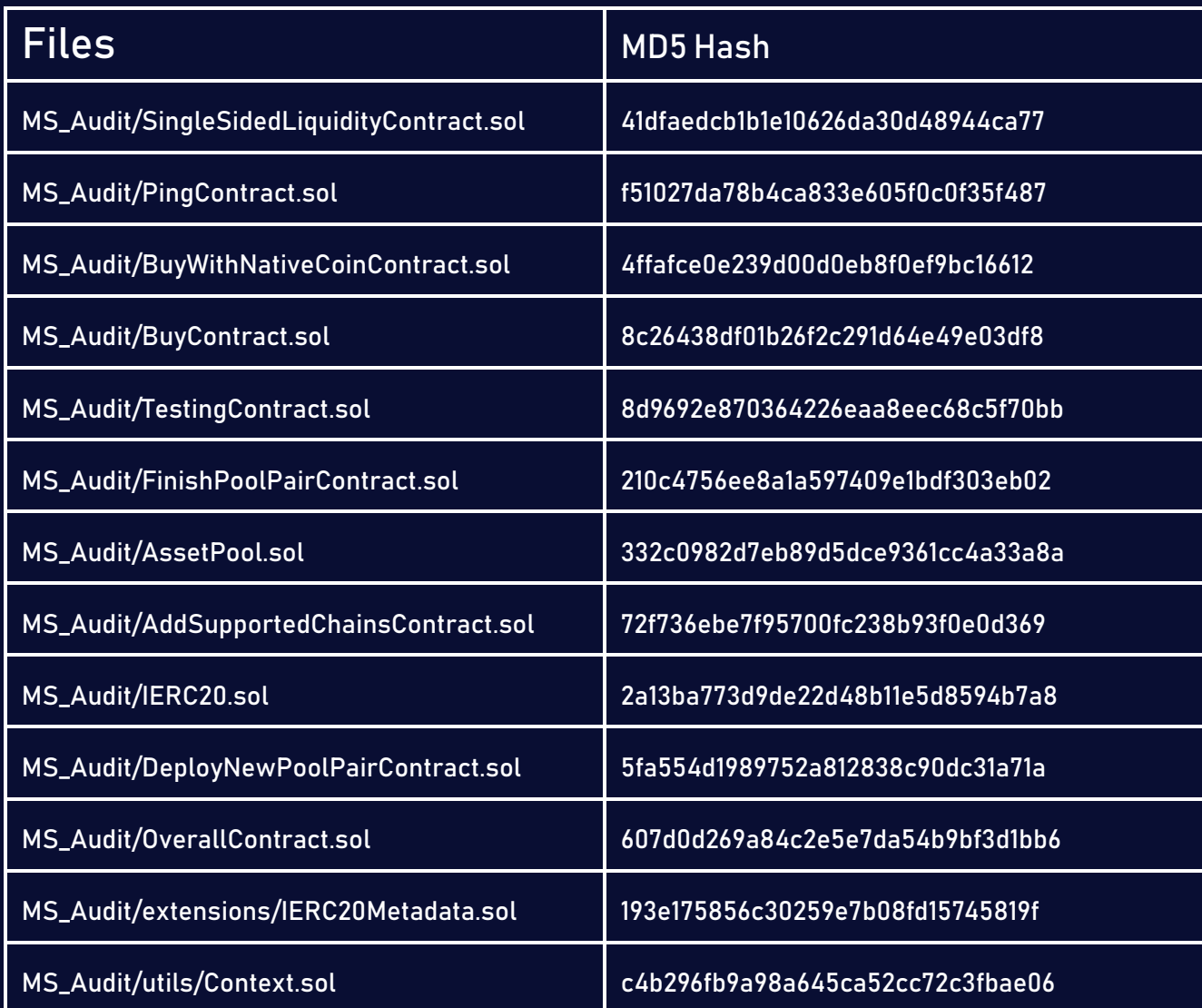

# <span id="page-44-0"></span>7.2 Re-Audit

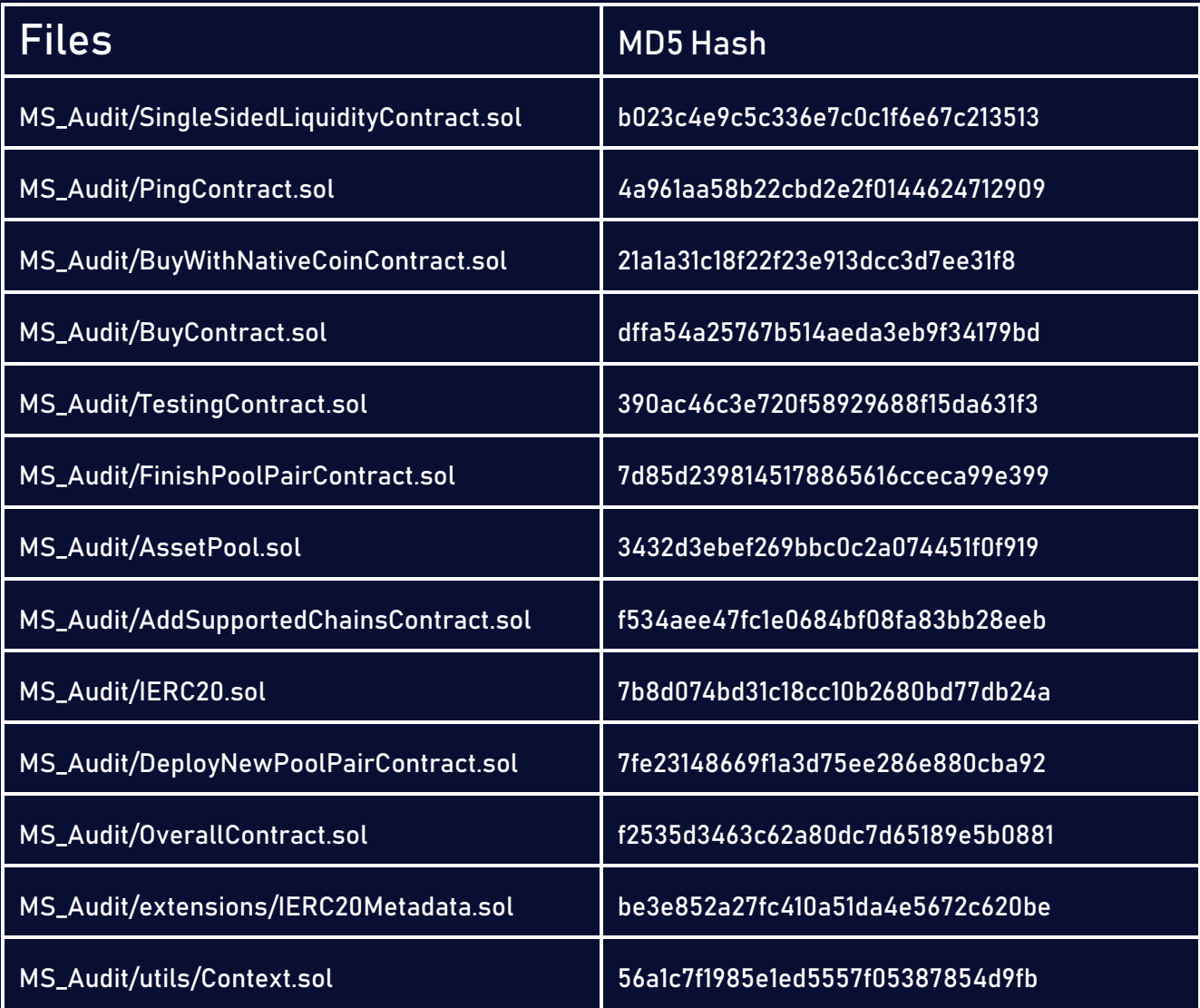

# <span id="page-45-0"></span>8 Disclaimer

Shellboxes reports should not be construed as "endorsements" or "disapprovals" of particular teams or projects. These reports do not reflect the economics or value of any "product" or "asset" produced by any team or project that engages Shellboxes to do a security evaluation, nor should they be regarded as such. Shellboxes Reports do not provide any warranty or guarantee regarding the absolute bug-free nature of the examined technology, nor do they provide any indication of the technology's proprietors, businessmodel, business orlegal compliance. Shellboxes Reports should not be used in any way to decide whether to invest in or take part in a certain project. These reports don't offer any kind of investing advice and shouldn't be used that way. Shellboxes Reports are the result of a thorough auditing process designed to assist our clients in improving the quality of their code while lowering the significant risk posed by blockchain technology. According to Shellboxes, each business and person is in charge of their own due diligence and ongoing security. Shellboxes does not guarantee the security or functionality of the technology we agree to research; instead, our purpose is to assist in limiting the attack vectors and the high degree of variation associated with using new and evolving technologies.

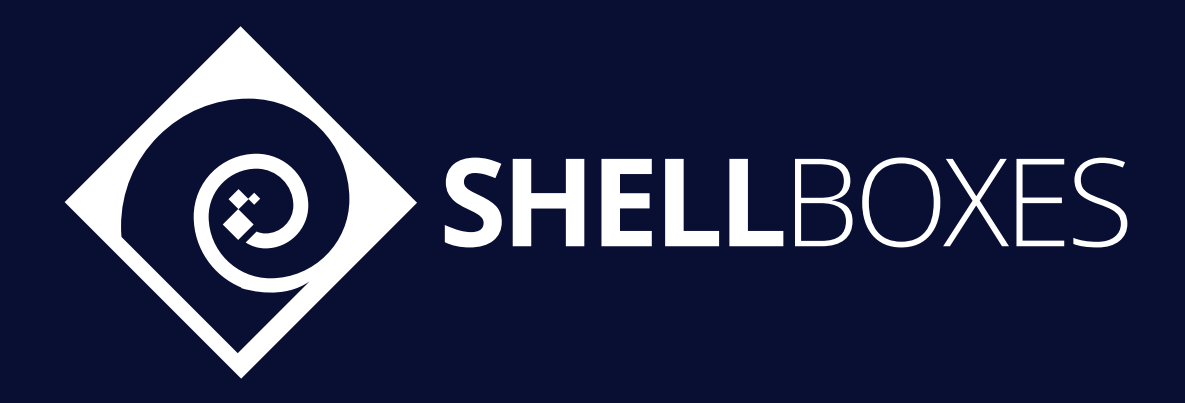

For a Contract Audit, contact us at [contact@shellboxes.com](mailto:contact@shellboxes.com)